# **ESTUDIO TÉCNICO PARA LA MODELACION VIRTUAL DE AMBIENTES EN PROYECTOS DEL SECTOR DE LA CONSTRUCCIÓN**

*Suarez Nubia, Montes Antonio* 

*Programa de Ingeniería Civil, Facultad de Ingeniería, Universidad Católica de Colombia Bogotá D.C., Colombia* 

*Es posible transformar el sector de la construcción por medio del uso de nuevas tecnologías que permiten mejorar los procesos constructivos y de comercialización de proyectos al disponer der una apreciación objetiva en tiempo real (modelo virtual), y asi reducir la generación de errores y reducir sustancialmente tanto los costos de no calidad del proceso constructivo, como los costos de comercialización que se relacionan con la construcción de maquetas, salas de ventas y apartamentos modelo.* 

*El sector se caracteriza por segmentar las labores en etapas previas con la posibilidad que la ocurrencia de errores sea alta, la sinergia que debe existir entre la arquitectura, la ingeniería y otras especialidades del diseño dan origen a una propuesta de modelación virtual que permiten realizar recorridos virtuales, no solamente en las unidades habitacionales, sino también en las áreas comunes, zonas verdes, sótanos y parqueaderos además incluye la modelación de redes hidráulicas, de gas y de electricidad.* 

## *I. INTRODUCCIÓN*

El desarrollo de este estudio busca optimizar el uso de los recursos de los proyectos urbanísticos e ilustrar sobre el empleo de una forma alternativa para la presentación y comercialización de los proyectos de construcción, teniendo en cuenta que muchas empresas trabajan con videos renderizados y tecnología 360. El estudio que se desarrolla busca involucrar al cliente con realidad virtual inmersiva y que las empresas constructoras puedan innovar y diferenciarse a la vez que hacen uso más racional sus recursos.

La problemática que le da sentido a esta investigación se centra en el presupuesto y espacio físico que se deben considerar en una obra para construir el apartamento modelo y sala de ventas. Se busca entonces reducir los costos, a través de la incorporación de la realidad virtual inmersiva, que permite una interacción más efectiva sobre los modelos en 3D, hecho que favorece a las constructoras, al restringir el empleo de estas edificaciones, reemplazándolas por modelos animados e interactivos que permiten al usuario acceder a ellos de forma directa, sin tener que desplazarse hasta el sitio donde se desarrolla el proyecto

#### **II.** *DESARROLLO METODOLOGICO.*

El modelo está constituido por un conjunto cerrado de 6 casas, con vía de acceso y zonas comunes. Cada casa cuenta con un área de 220 m² distribuidos en dos niveles, zona de parqueo y piscina. En el primer nivel se encuentra una sala amplia con un área de 25 m², una sala de estar de tv, y cocina abierta tipo europea, así como un hall con vista a la piscina y un baño de servicio. En la planta superior se ubican 3 habitaciones conectadas por una pequeña sala común, cuenta con balcones en los costados sur y norte con dos baños.

Se identificó el software versátil que permite el desarrollo de ambientes, debido a que cumple con las especificaciones adecuadas para dar la calidad al modelo propuesto para el presente proyecto

#### *III. MODELACION:*

Para alcanzar los objetivos propuestos con este proyecto se requiere evaluar la información disponible sobre el modelo a desarrollar y obtener un resultado lo más cercano a la realidad.

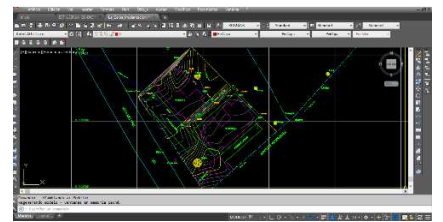

Fig. 1 Información Técnica

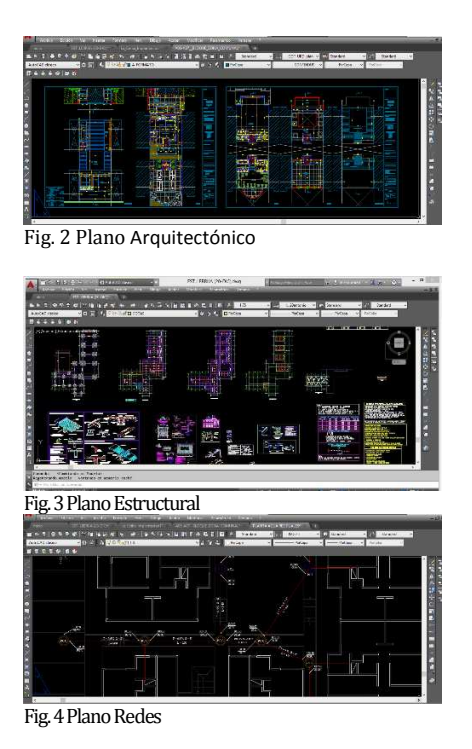

El uso de Autocad en esta etapa del proyecto es muy pertinente, ya que cuenta con un gran despliegue de herramientas que permiten visualizar, verificar y ajustar las disposiciones establecidas por los diseños iniciales reduciendo la posibilidad de errores o inexactitudes en los planos finales, para desarrollos con una serie de plantillas que aceleran el trabajo permitiéndole al ingeniero conocer el contenido y conformación de un plano, a partir de esta información se crea el modelo base.

Google SketchUp es un programa de diseño 3D muy fácil de usar que permite crear, compartir y presentar modelos 3D, compatible casi con cualquier dispositivo los requisitos para funcionalidad son mínimos. Es una herramienta que permite conceptualizar rápidamente volúmenes y formas arquitectónicas de un espacio. Además, los edificios creados pueden ser geo-referenciados y colocados sobre las imágenes de Google Earth. Al ser combinado con AutoCAD presenta una plataforma amigable, sencilla y practica al momento de crear los volúmenes teniendo en cuenta niveles, pendientes elevaciones propias del terreno. Se toma como plantilla los bloques de Autocad se continua CON

La creación de las volumetrías y utilizando la herramienta 3D Warehouse y aplican los elementos predefinidos como puertas, ventanas, muebles que sirvan como una primera fase de ambientación del modelo. Se continúa con la carga de texturas, materiales que el programa tiene ya definidos en su biblioteca.

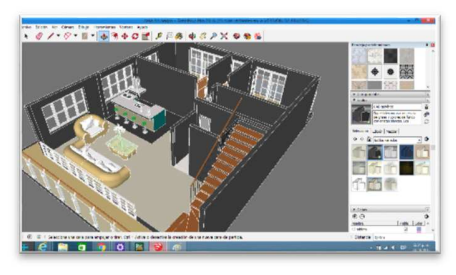

Fig. 5 Modelación Sketchup

Este nivel de desarrollo permite de manera inicial poder mostrar con mayor detalle los espacios y lograr una mayor comunicación entre el diseñador, constructor y cliente haciendo más entendible la visualización del proyecto.

El programa Lumion 6.0 es una herramienta de visualización arquitectónica 3D en tiempo real para los arquitectos, urbanistas y diseñadores. Ha tenido un uso está extendido en el área de la arquitectura por su fácil manejo y es totalmente compatible con otros software de modelado, por medio del uso de las plantillas de escenario predefinidas, se agrega el archivo creado con anterioridad en sketchup, permite optimizar los colores y las texturas buscando una presentación más real. Se le agregan personas, muebles, ajuste de iluminación acorde al proyecto y que esto favorezcan la visualización de las texturas, para lograr un realismo mayor se hacen varias pruebas que mejoren el impacto visual una vez definida y satisfechos en los resultados se incorporan sonidos y rutas o recorridos de elementos inanimados como autos, personas.

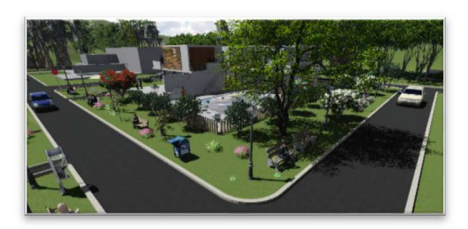

Fig 6. Visualización aérea de la casa modelo

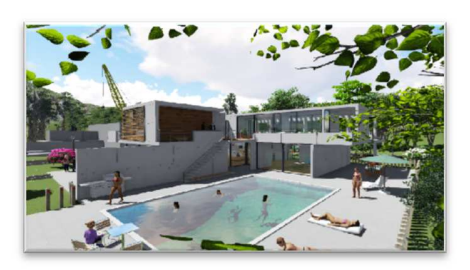

Fig 7. Visualización área zonas comunes

Gracias a las herramientas que brinda el software se logra simular con mucha precisión la rugosidad de los materiales y como resultado los reflejos dan una mayor calidad en la imagen.

## **IV.** *CONCLUSIONES.*

- Se formuló una encuesta que evidencio la disposición que tienen las empresas constructoras en realizar inversión en el desarrollo de nuevas tecnologías para la promoción y venta de los proyectos, aunque no se realizaría de forma inmediata si abren la posibilidad de crear nuevas estrategias de mercadeo que le permita tener un carácter más competitivo en el sector entendiendo las ventajas y las fortalezas de este mercado sobre lo tradicional.
- Es importante contar con un Ingeniero Civil que vincule los elementos estructurales, constructivos y de redes con la Arquitectura, teniendo en cuenta que maneja un conocimiento más amplio respecto a los detalles iniciales que serán la base para materializar un proyecto que posteriormente será construido de manera física.

## *V. RECOMENDACIONES*

• Se recomienda que para futuras investigaciones se pueda contar con software institucional que cuenten con su correspondiente licencia que permita desarrollar modelos con mayor calidad permitiendo que haya una mejora continua del mismo.

• Dar continuidad a este tipo de investigación que apunta hacia el fortalecimiento del sector de la construcción por medio del uso de nuevas tecnologías en procura de fortalecer los procesos de mercadotecnia más complejos y que pueden resultar más exitosos y facilitar la comercialización de inmuebles apoyando de esta manera un mayor desarrollo económico, es por esto que es importante vincular la ingeniería civil con otras disciplinas para fortalecer estos ambientes de trabajo.

# **VI.** *RESULTADOS*

• El sector de la construcción demostró interés en el tema y le parece conveniente involucrarla en sus compañías, así que es preciso cuestionar la forma en que se están impartiendo el conocimiento ya que no solo no está al alcance del sector sino que el profesional no está en la capacidad de afrontar proyectos innovadores.

# *VII. REFERENCIAS BLIOGRÁFICAS.*

 [1] *Villegas Hortal Andres, REALIDAD VIRTUAL EN EL SECTOR DE LA CONSTRUCCION, Medellin 2012, Trabajo de grado para optar por el Titulo de Magister en Ingenieria con enfasis en Gestion de la Construccion.* 

[2] *La realidad virtual en Colombia, Disponible* en *en <http://www.eltiempo.com/tecnosfera/novedades -tecnologia/la-realidad-virtual-encolombia/16523960>* 

[3] *REVISTA SEMANA. Grandes construcciones que se quedaron en plano. 13, agos., 2016. Disponible en internet < http://www.semana.com/nacion/articulo/grandes -construcciones-que-se-quedaron-enplanos/418063-3>.*